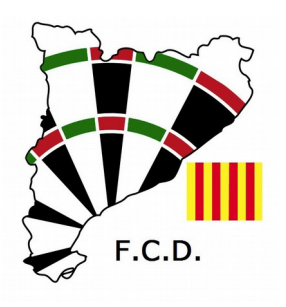

## **FEDERACIÓ CATALANA DE DARDS**

Rambla Guipúscoa, 23-25 4t.A 08018 Barcelona www.darscatalunya.cat administracio@dardscatalunya.cat

# **Destí Winmau 2017**

El **Destí Winmau** és una competició organitzada per la Federació Catalana de Dards (FCD) on es classifiquen esportistes per a participar al Masters Mundial de dards, el prestigiós Winmau World Masters Darts Championship.

La FCD posa en joc, per aquesta edició, 4 accèssits per a participar al Masters Mundial per als millors esportistes al classificació final d'aquesta competició en format rànquing.

La competició es desenvoluparà segons les següents normes:

#### **Participants:**

1.- Oberts a tots els esportistes que puguin ser elegibles en competicions oficials de la World Darts Federation.

2.- Els esportistes participants hauran de tenir la Fitxa de la FCD de la temporada en curs en vigor, bé sigui Fitxa Federada, que s'obté mitjançant un Club de Dards federat amb els drets en vigor, o bé Fitxa Independent, sense pertànyer a cap club. Per a més informació podeu consultar a [www.dardscatalunya.cat](http://www.dardscatalunya.cat/) al menú Espai Federat i entrar a l'apartat de Llicència Esportistes.

#### **Taxes**:

3.- Els preus de la inscripció per participar és de **10,00 Euros/Open** 

4.- Els drets d'organització de cadascun d'aquests rànquings és de 50,00 Euros. Es recorda que els locals de joc hauran de disposar d'un mínim de 4 zones de joc simultànies.

### **Opens**:

5.- Els Open que formen el rànquing es celebraran en les dates i llocs que s'informaran un cop tancat el calendari de la Lliga Catalana Divisió d'Honor i de la WDF/BDO Wester Europe. Hi haurà un total de **8 puntuables** per aquesta edició.

### **Sistema de joc:**

6.- Participació mínima requerida 16 esportistes per torneig.

7.- Format de joc: 501 (sortida lliure i tancament en doble o doble diana) al millor de 7 partides (a 4 partides guanyades) fins a la final.

8.- Sistema de joc eliminació directa (Direct KO).

### 9.- **Modalitat absoluta mixta: homes i dones en un mateix quadrant.**

10.- Per accedir als premis finals els esportistes hauran de participar com a mínim al 51% dels Open que formen el rànquing.

### **Puntuació:**

11.- S'obtindran 10 punts per assistència + 1 punt per ronda + 1 punt extra per guanyar la final. En un funció del nombre d'esportistes per quadrant, hi haurà els següents punts en joc:

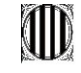

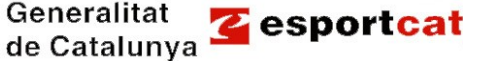

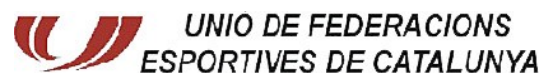

Federació Catalana de Dards - núm. De Registre C.C.E. 6.324 de data 04.05.1990 NIF.- G59327908

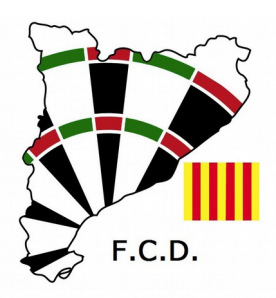

## **FEDERACIÓ CATALANA DE DARDS**

Rambla Guipúscoa, 23-25 4t.A 08018 Barcelona www.darscatalunya.cat administracio@dardscatalunya.cat

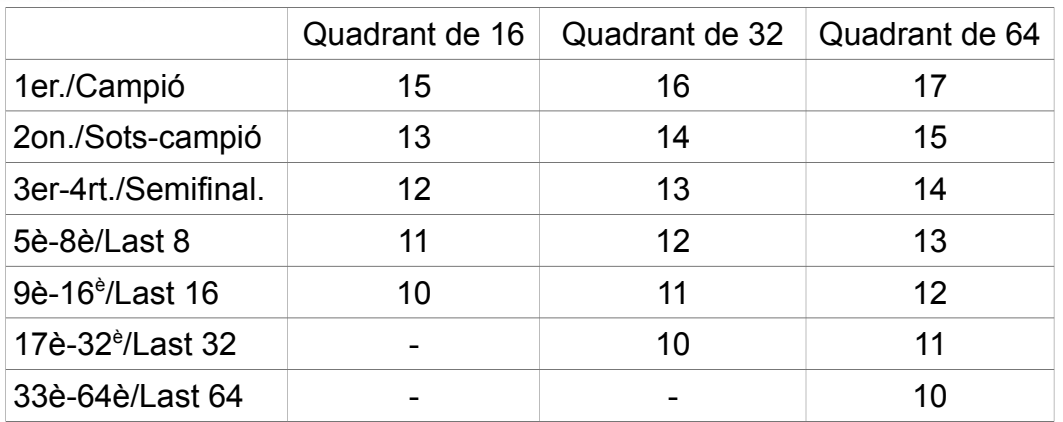

**12.-** Per determinar les posicions a la classificació es tindrà en compte **els 8 resultats** obtinguts entre tots els rànquing participants.

**13.-** En cas que existeixi algun empat, es resoldrà tenint en compte les millors classificacions dels esportistes implicats, després el nombre d'Open participats i en cas de persistir l'empat, si correspon a la zona en classificació de premis, es disputarà un joc al 701 DO entre els esportistes implicats, que es repetiria successivament fins a resoldre la igualtat.

**14.-** Qualsevol situació diferent a les esmentades, es resoldrà de la manera mes justa possible pels esportistes implicats.

### **Premis:**

15.- Quan acabi l'últim classificatori, els tres esportistes classificats amb millor puntuació, obtindran un accèssit cadascun al Winmau World Masters 2017 consistents en:

-Inscripció als Play Off International de Lakeside i al Winmau 2017.

-Beca Viatge (Consistent en 300 euros en concepte d'ajut viatge i hotel)

-Inscripció gratuïta al "Catalonia Open" (modalitat individual), que tindrà lloc a Calella.

16.- La primera dona classificada obtindrà un accèssit al Winmau World Masters 2017 consistent en: -Inscripció als Play Off International de Lakeside i al Winmau 2017.

-Beca Viatge (Consistent en 300 euros en concepte d'ajut viatge i hotel).

-Inscripció gratuïta al "Catalonia Open" (modalitat individual), que tindrà lloc a Calella.

17.- Per estimular la participació als Open del rànquing la FCD intentarà incentivar els esportistes que participin en tots els puntuables amb una beca, consistent en la inscripció al Catalonia Open Darts, de l'any en curs. Això implica que l'esportista fa el seu registre a la competició, fent el pagament dels drets per participar (la inscripció), com tots els participants, i el mateix dia de la competició al realitzar el check-in s'abonarà l'import de la beca.

### **Disposició final:**

18.- La inscripció en aquest torneig significa l'acceptació d'aquestes normes.

19.- La FCD es reserva el dret de poder modificar el present reglament, si fos necessari.

A Barcelona, novembre de 2016

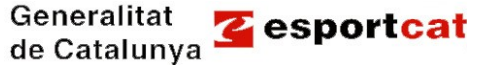

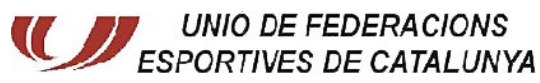

Federació Catalana de Dards - núm. De Registre C.C.E. 6.324 de data 04.05.1990 NIF.- G59327908